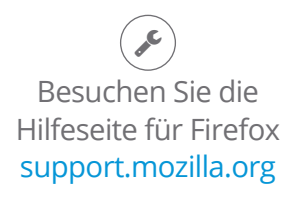

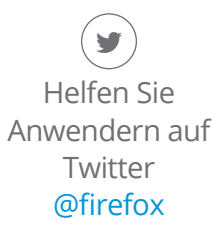

Erfahren Sie, wie Sie Firefox wieder flott machen und andere Probleme beheben:

mzl.la/MnSTZB

## Benötigen Sie Hilfe bei Firefox?